# **Jeu de test de Datamatrix pour les logiciels, les scanners et l'encodage**

# **n°5\_v8**

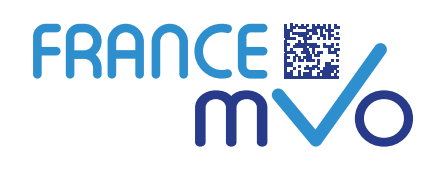

**Ce document s'adresse aux utilisateurs finaux, aux éditeurs de logiciels et aux industriels du médicaments, son objectif est de :**

- **Permettre de comprendre ce que contient un datamatrix et sa structure**
- **Permettre aux utilisateurs finaux de tester leur configuration informatique (scanner)**
- **Permettre à tous de comprendre, interpréter et résoudre les problèmes identifiés à ce jour, en particulier d'encodage**

#### **Rappel sur la structure GS1 du datamatrix :**

Un code datamatrix d'un produit sérialisé contiendra à minima les informations suivantes sans que cette liste soit limitative (plus de 200 AI possibles et ordre des informations libre) :

- Une balise d'entrée <FNC1> qui identifie un datamatrix GS1.
- Un identificateur d'application ou AI (01). Cet identificateur de champ indique que l'information qui va suivre est le code produit.
- Le code produit (CIP14/GTIN14) de la spécialité.
- Un identificateur d'application ou AI (17). Cet identificateur de champ indique que l'information qui va suivre est une date de péremption de 6 caractères.
- La date de péremption (au format AAMMJJ) de la spécialité (YYMMDD en anglais).
- Un identificateur d'application ou AI (10). Cet identificateur de champ indique que l'information qui va suivre est un numéro de lot dont la longueur est variable selon la nomenclature utilisée par l'industriel concerné.
- Le numéro de lot de la spécialité (max 20 caractères).
- Une balise d'échappement ou Séparateur de Groupe <GS> pour indiquer la fin du champ précédent (ici le numéro de lot dont la longueur est variable).
- Un identificateur d'application ou AI (21). Cet identificateur de champ indique que l'information qui va suivre est un numéro de série dont la longuer est variable selon la nomenclature utilisée par l'industriel concerné.
- Le numéro de série de la spécialité (max 20 caractères).

#### **Remarques :**

- Bien que la norme GS1 ne spécifie pas d'ordre, France MVO, afin de limiter les erreurs et de permettre l'identification directe du produit, **préconise aux industriels d'encoder et de charger les données en respectant l'ordre et la syntaxe suivants** (champs de longueurs fixes au début) : AI (01) et **CIP 14**, AI (17) et **Date de péremption**, AI (10) et **Numéro de lot**, Séparateur (#GS), AI (21) et **n° de série**. La mise en place d'une balise <GS> à la fin du numéro de série n'est pas obligatoire à partir du moment où ce dernier est placé à la fin de la chaîne de caractères.
- Pour les exploitants : **bien préciser, via le logiciel d'encodage de vos datamatrix, que la chaîne de caractères contient des balises d'échappement (FNC1, GS...) pour que ces dernières soient encodées en tant que telles et non en dur**.

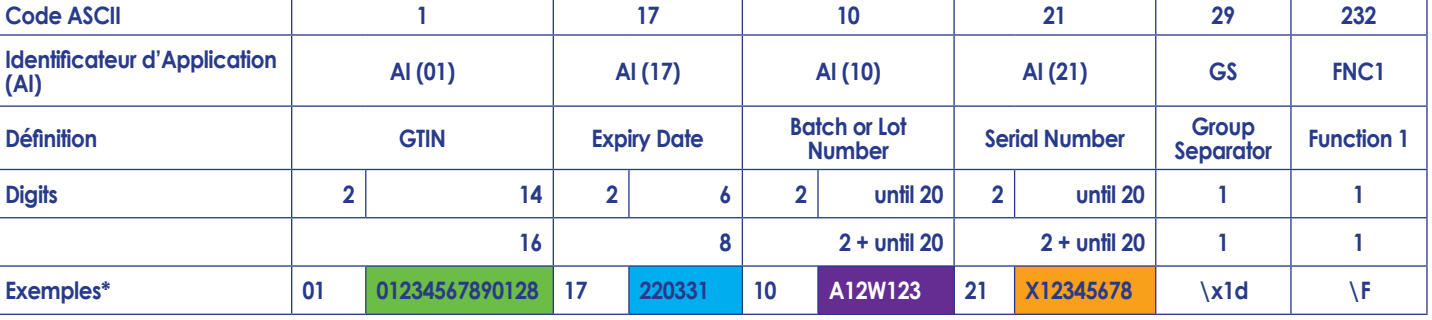

# $n^{\circ}5$ <sub>v8</sub>

### **Jeu de test de Datamatrix pour les logiciels, les scanners et l'encodage**

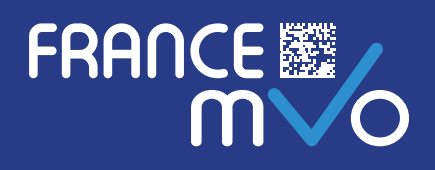

#### **Les datamatrix présentés ci-dessous\* sont classés en 2 catégories :**

- Des exemples de datamatrix correctement encodés (informations factices) qui vous permettront de tester votre configuration et votre scanner.
- Des exemples de datamatrix présentant des erreurs d'encodage ou de norme : il s'agit des principaux problèmes qui ont été rencontrés à ce jour pour permettre à tous de comprendre pourquoi des erreurs se produisent et comment les corriger.

**Ces datamatrix sont compatibles avec les applications smartphone Qrafter et Flashcode. Vous pouvez utiliser ces applications pour comparer la chaîne lue avec celle de votre scanner. Si votre scanner ne donne pas le même résultat, il s'agit d'une erreur de paramétrage de ce dernier (vérifiez notamment le paramétrage de lecture des datamatrix en «négatif» en utilisant le cas O4). Vous devez contacter votre éditeur de logiciel pour un paramétrage correct. Nous vous recommandons dans tous les cas d'utiliser des lecteurs de seconde génération, paramétrables et conformes au standard ISO/IEC 15423.**

**ATTENTION : n'utilisez pas ce jeu de test en mode connecté au NMVS sous peine de déclancher des alertes en masse. Ces tests de datamatrix doivent être utilisés pour la vérification du paramétrage de votre scanner ou pour vous permettre de comprendre les erreurs d'encodage de datamatrix pouvant déclancher des alertes.**

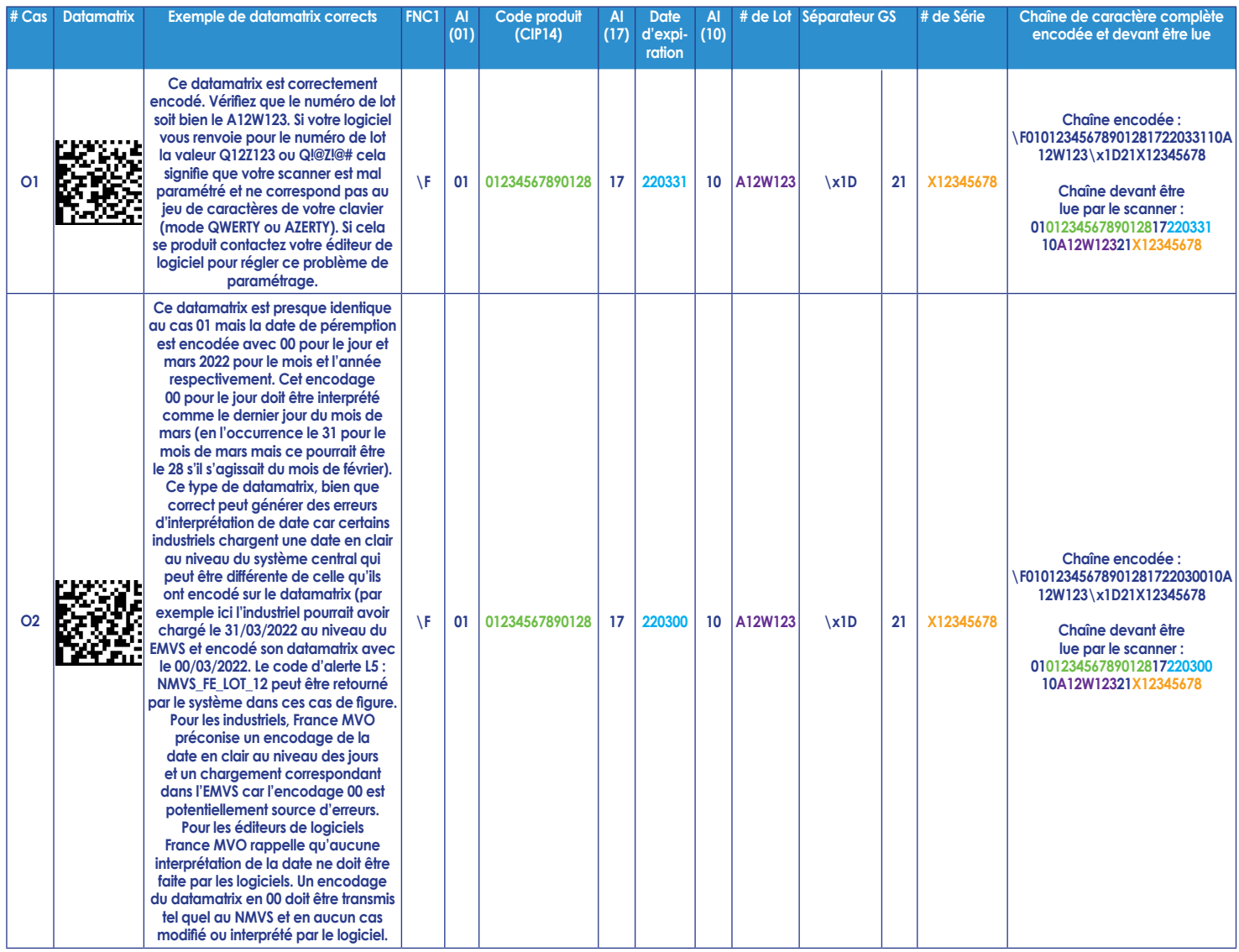

# **n°5\_v8**

### **Jeu de test de Datamatrix pour les logiciels, les scanners et l'encodage**

FRANCE

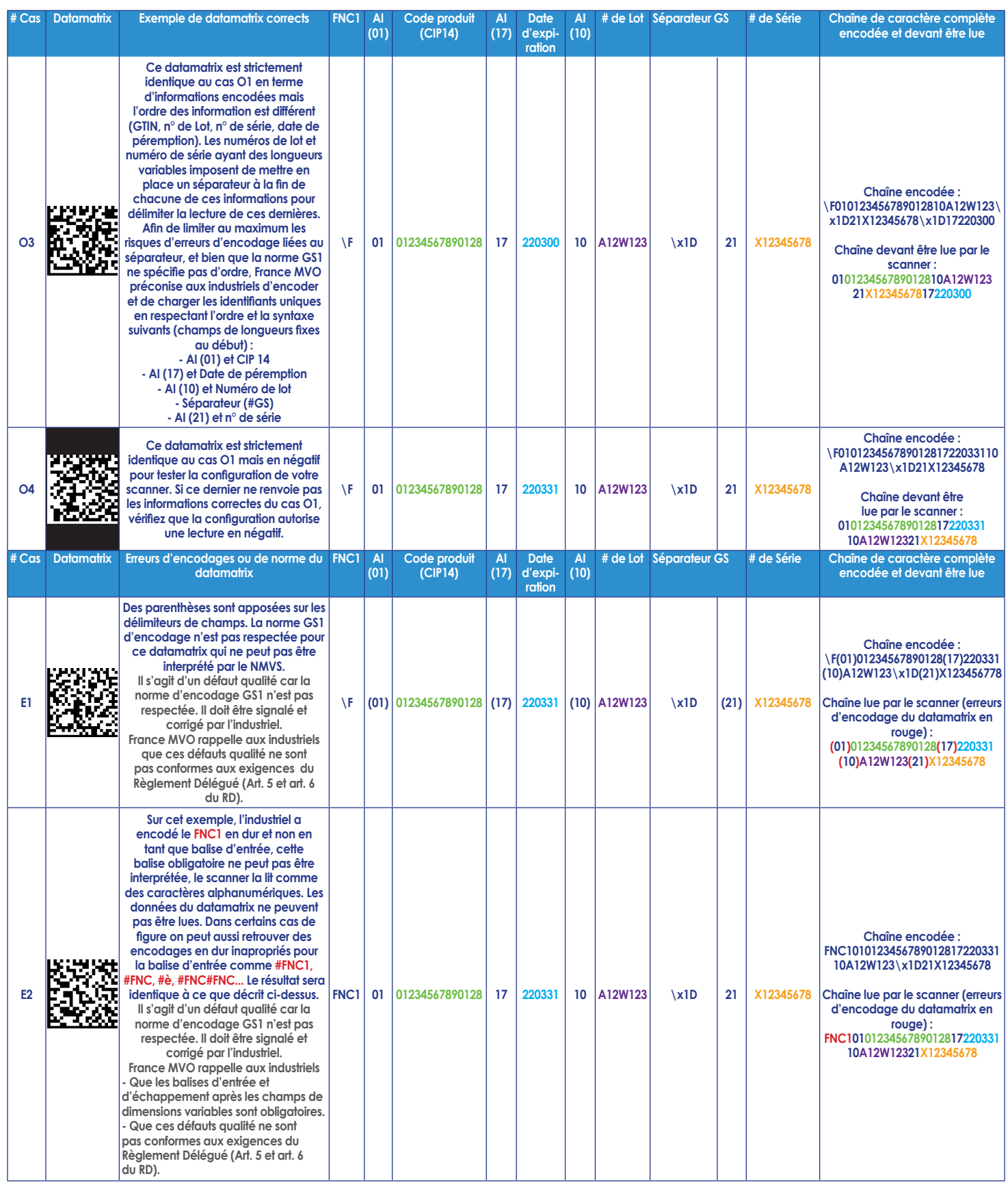

# **n°5\_v8**

### **Jeu de test de Datamatrix pour les logiciels, les scanners et l'encodage**

**FRANCE ...** 

 $\overline{\mathsf{m}}$ 

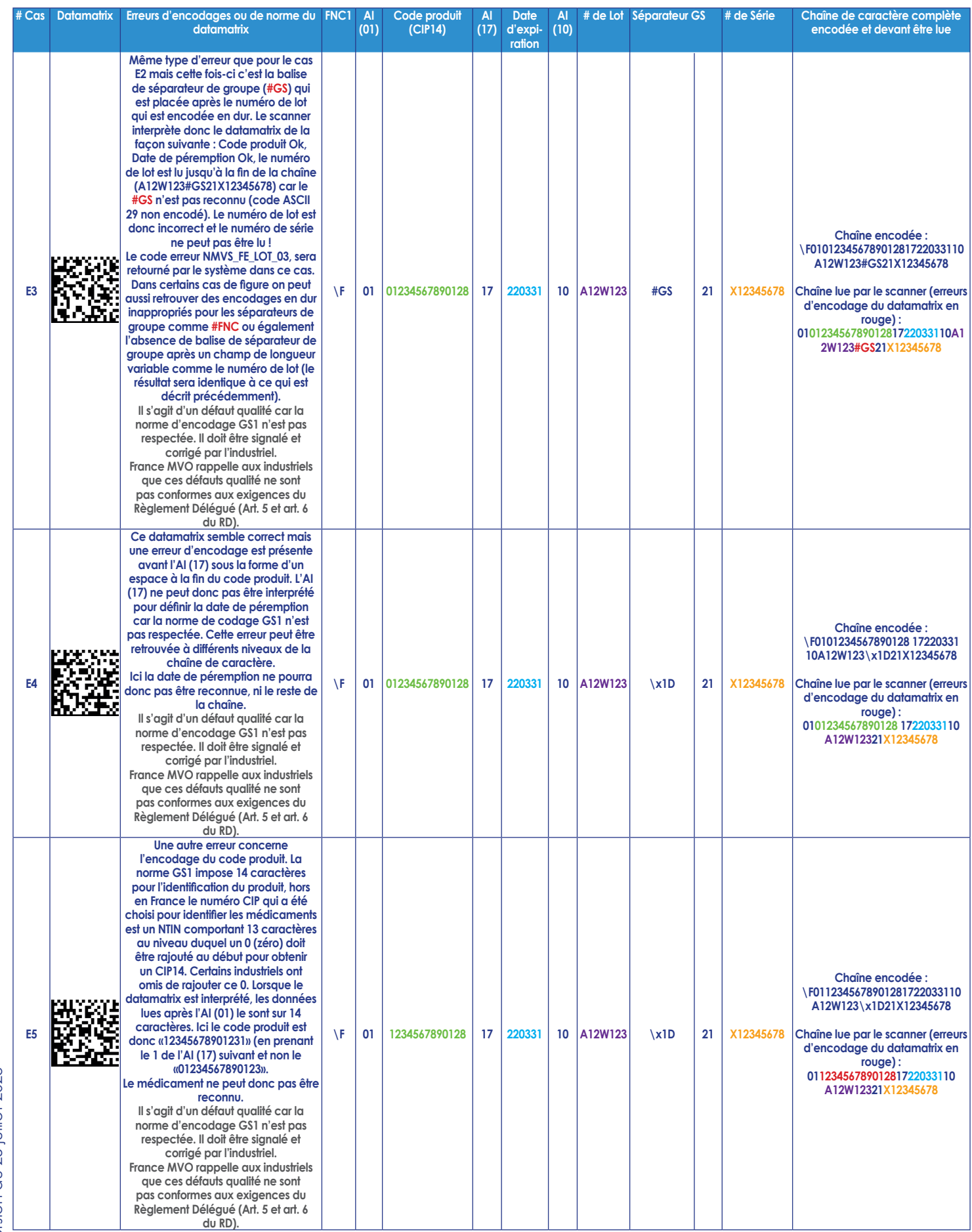

 ${\sf n}^{\sf o}{\sf \overline{5}}$  v8

### **Jeu de test de Datamatrix pour les logiciels, les scanners et l'encodage**

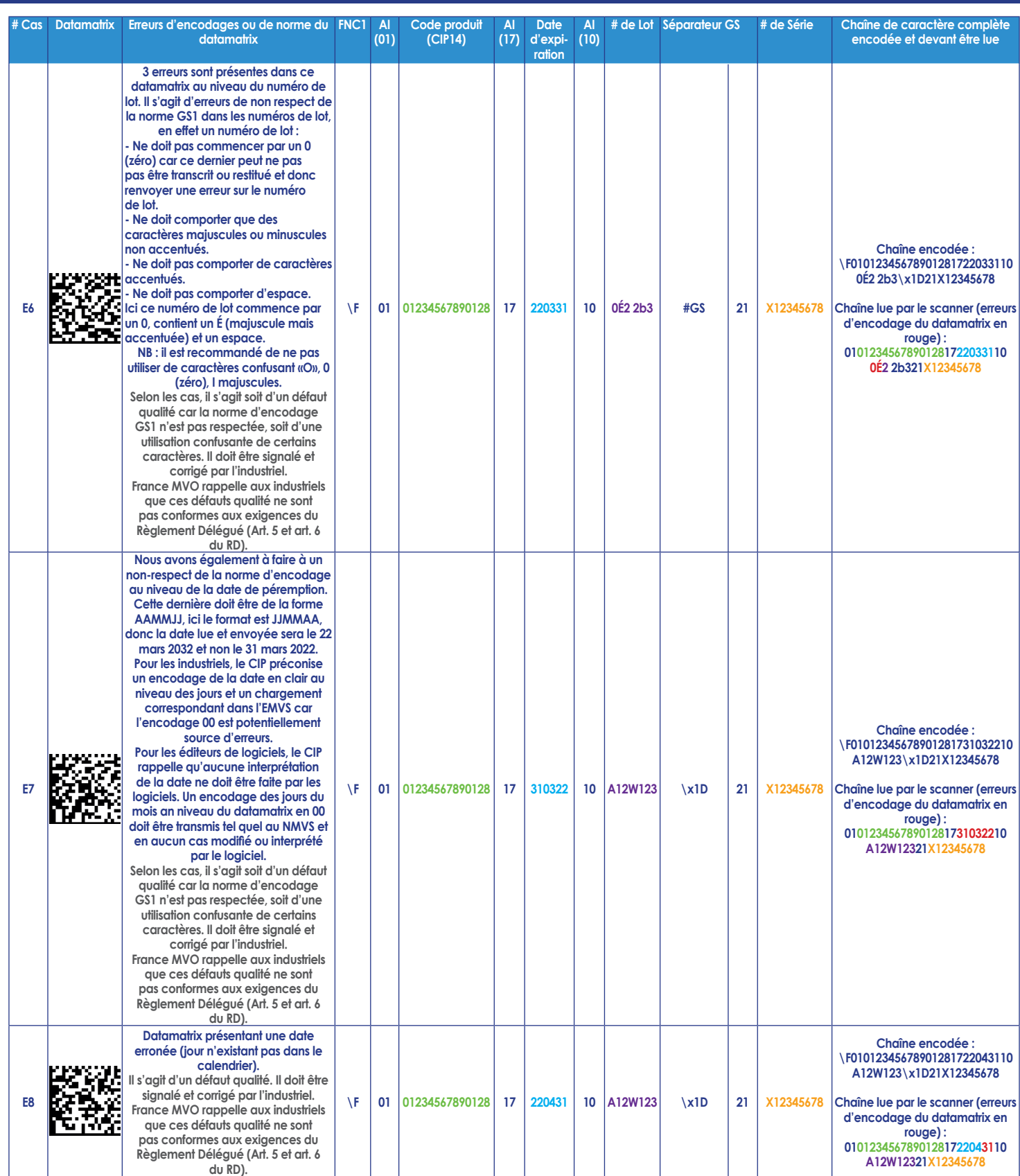

\* Les exemples de codes produits ont la forme suivante (01234567890123) dans les exemples utilisés pour éviter toute confusion avec de vrais codes ; les codes CIP14 pour les médicaments commencent toujours par (034009) et sont sur 14 caractères (03400912345678). La syntaxe des caractères d'échappement proposée ici (\x1d pour GS et \F pour FNC1) est celle de https://barcode.tec-it.com/fr/DataMatrix, d'autres encodeurs peuvent proposer des syntaxes différentes. *Références :*

*Les-Cahiers CIP-ACL n°26 : Marquage Dataatrix : recommandations pour optimiser la qualité et la lecture des marquages GS1 Guide des bonnes pratiques de lecture du code à barres 2D – GS1 DataMatrix*

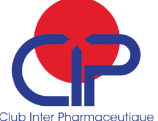

**FRANCE 1**